# **Calcul empreinte carbone des publicités en Digital Display et Vidéo**

#### Flux pris en compte en Digital

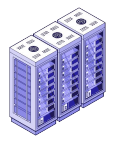

Cycle de Vie des Data centers et consommation électrique des data centers

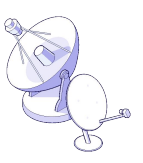

Réseaux de diffusion numérique (4G par exemple)

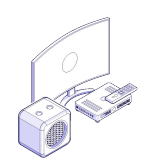

**Stockage Diffusion Utilisation**

Terminaux utilisés pour la visualisation publicitaire (Mobile, Laptop, Tablet,...)

## Comment calcule-t-on un équivalent CO2 ?

- Cycle de Vie et consommation électrique du datacenter
- Consommation électrique de la Transmission Cycle de Vie des réseaux numériques
- Fabrication et fin de vie des équipements -Consommation électrique de la lecture du contenu
- + **Allocation** (Programmatique ou Direct/IO)

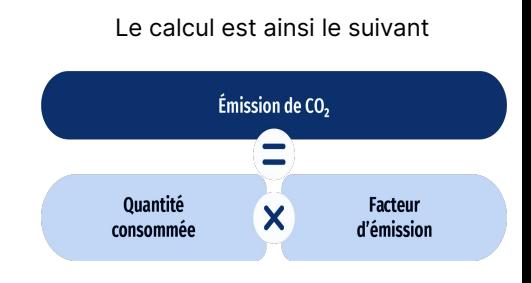

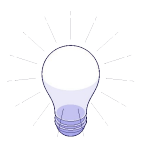

Exemple de facteur d'émissions utilisé, celui de l'électricité en France = 0,052 kgCO2e/kwh. Si 1000 personnes utilisent leur ordinateur qui consomme 300W pour visualiser une vidéo de 30 sec :

- Consommation =  $1000 * 0.3$  (kW)  $*(30/3600)$  (heures) = 2.5 kWh
- Impact engendré = 2,5 (kWh) \* 0,052 (kgCO2e/kWh) = 0,13 kgCO2e

## Méthodologie Bilan Carbone© Respect des Référentiels

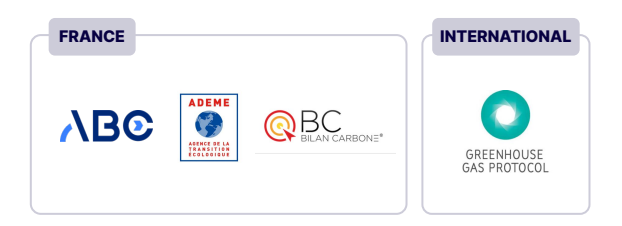

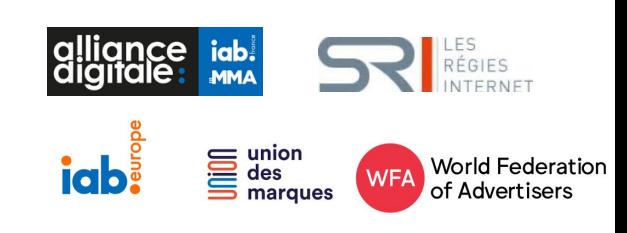

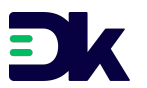